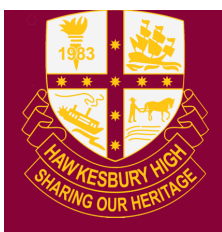

**Hawkesbury High School** 1 Hibberts Lane, Freemans Reach, NSW, 2756 hawkesbury-h.school@det.nsw.edu.au hawkesbury-h.schools.nsw.edu.au t (02) 4579 6800 f (02) 4579 6733

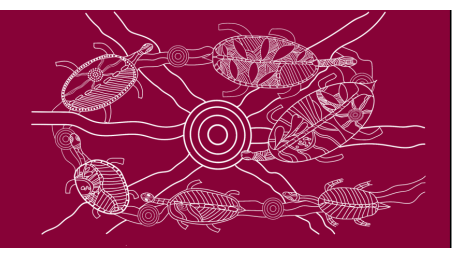

## **Install Microsoft Office 365 and Adobe Software**

All students enrolled at Hawkesbury High School have free access to the education version of Microsoft Office 365. The same steps can be followed to download Adobe software.

Follow these simple steps to download Microsoft Office 365 on your BYOD approved device:

## **Step 1: Log into your DoE Student Portal**

In your preferred browser either type "DoE Student Portal" or the following address:

<https://sso.det.nsw.edu.au/sso/XUI/?goto=https://student.det.nsw.edu.au#login/>

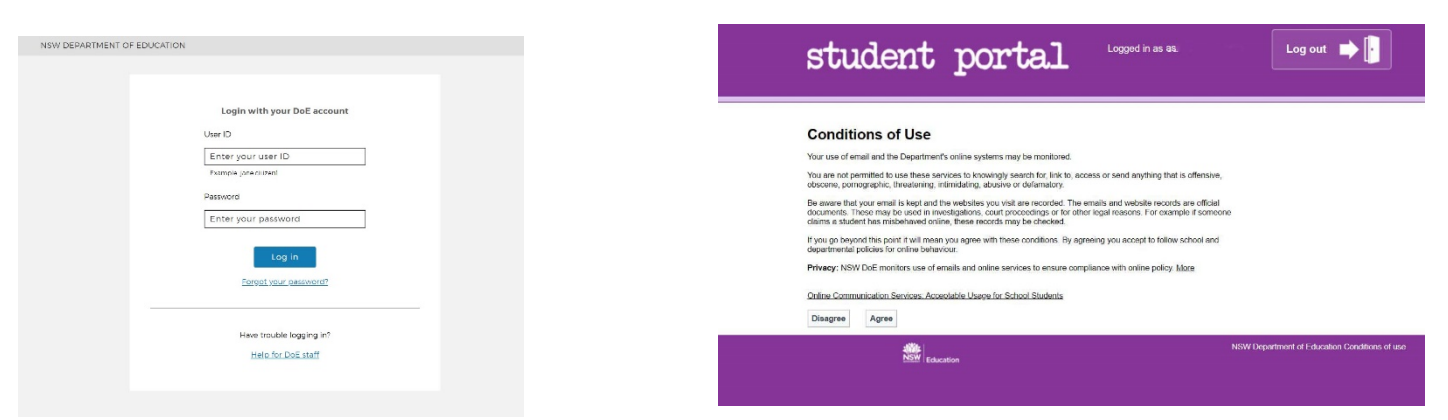

Enter your credentials and click on "Agree" when the Conditions of Use screen appears.

## **Step 2: Find the "Learning" menu and choose your software**

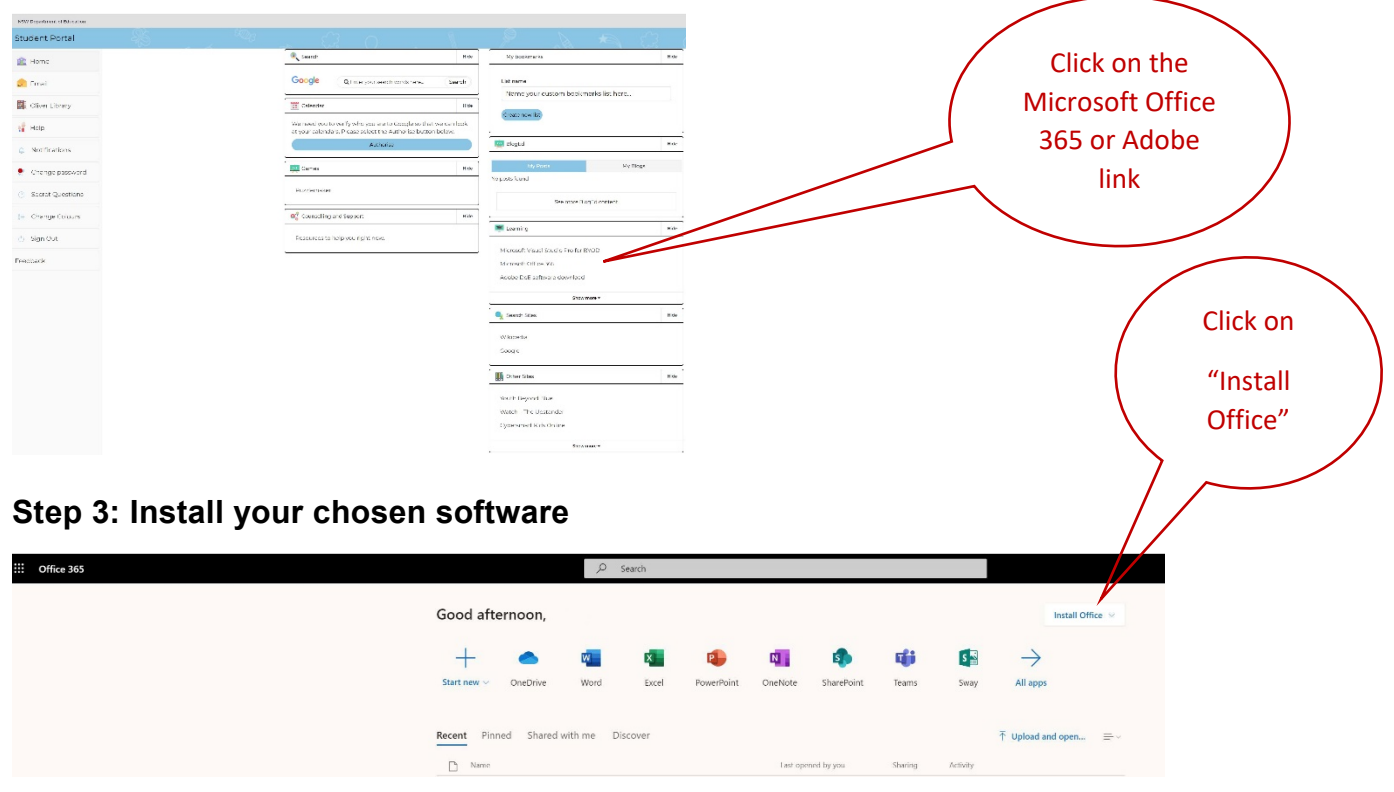